https://www.100test.com/kao\_ti2020/645/2021\_2022\_\_E8\_BE\_BD\_ E5\_AE\_81\_E7\_9C\_812\_c26\_645601.htm [推荐:辽宁省2009年  $2009$ 

## $2009$

 $12$ 

的? 报名全部实行网上报名,报名时间为2009年8月3日至8

2009 8 10 -11 9:00 16:00

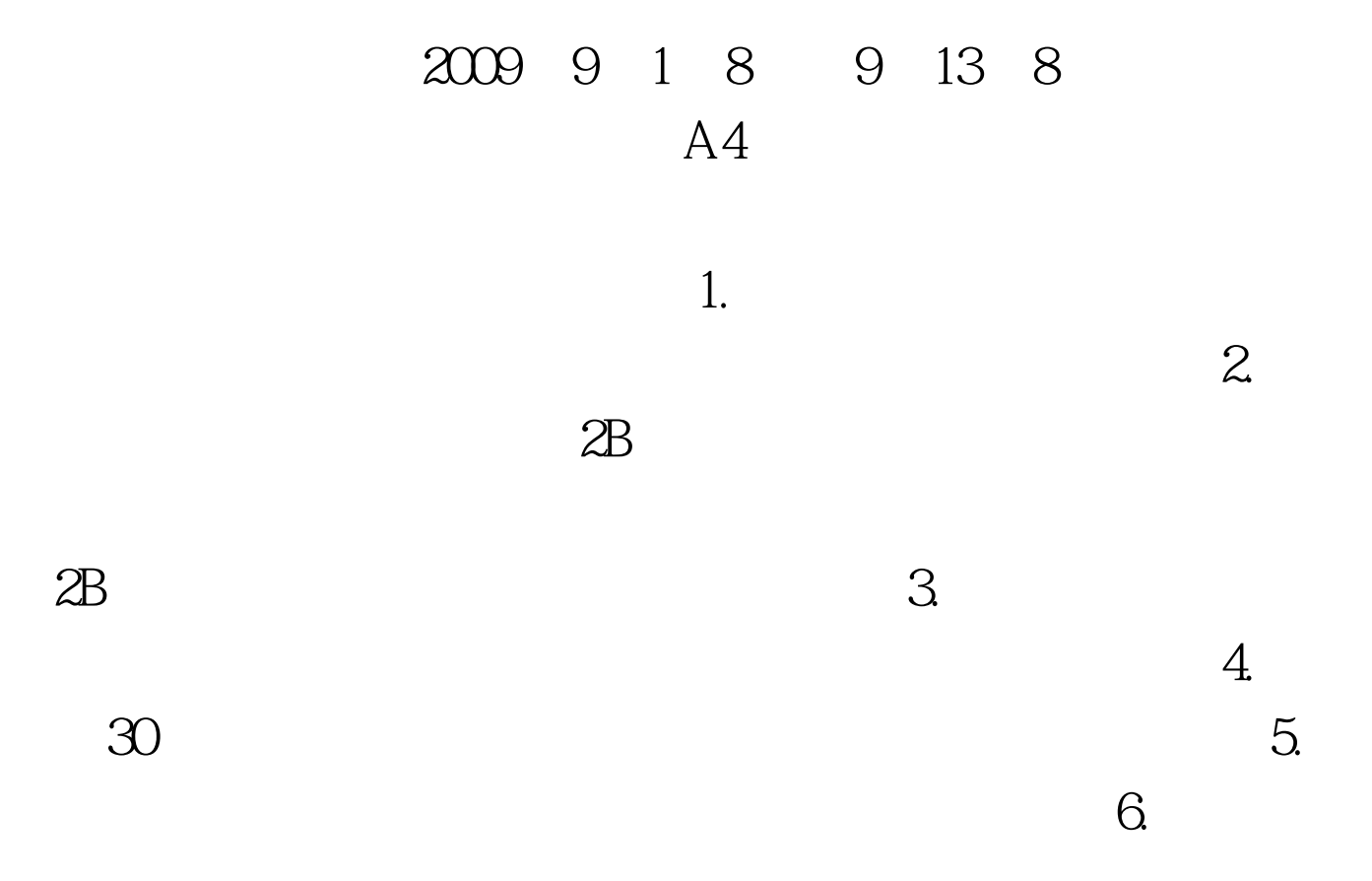

2009 10

## 024-86893915

 $100Test$ www.100test.com